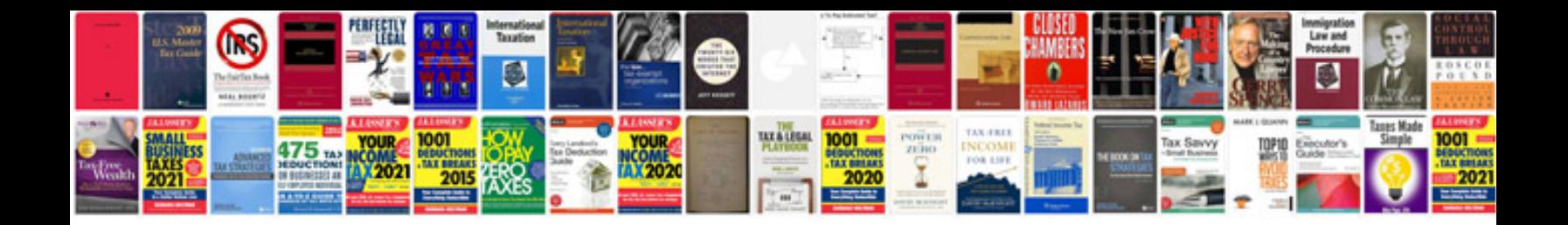

**Dell inspiron 1501 service manual**

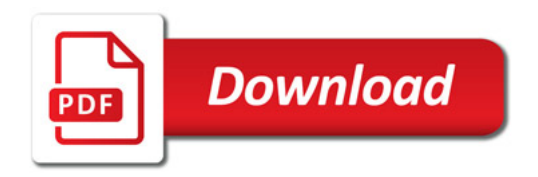

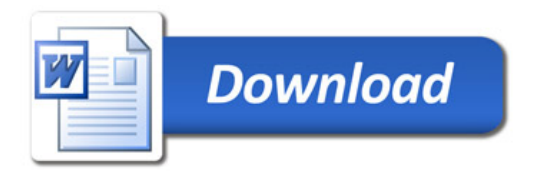